平成30年度 青少年のネット非行・被害対策情報 <児童・生徒向け第 13 号> 差出人:福井県安全環境部県民安全課

送信日:2018/11/28

## クリックしたら突然、料金請求画面が表示された! ~慌てて連絡しない!焦って支払わない!~

◇架空請求に関する青少年からの相談例(東京都の運営する「こたエール」に寄せられたもの)

1 間違えてアダルトサイトのボタンを押してしまい、時間内に数十万円をお支払いくださ いと画面に表示された。怖くなってそのサイトを消してしまった。こうした架空請求に ついてネットで調べたら、無視しろとばかり書いてあるが怖い。

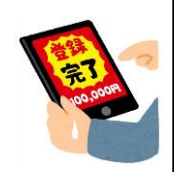

- 2 スマートフォンで歌のサイトを見ていたら、広告ボタンを間違って押してしまい、アダルトサイトに つながり、登録完了画面が開いた。その下に大きく退会申請のボタンがあり、動揺して押してしまった。 その下には「よくお読みください」という文章とか、お客様 ID 番号などが表示されていた。その後、 「メールだけでは退会手続きができないため、電話連絡をして ID 番号を知らせてほしい」というメール が届いた。
- 3 興味本位でアダルトサイトを見ようと思い再生ボタンを押したら、急に会員登録完了のページが出て きた。そのページに削除依頼のボタンがあるのだが、それを押して削除依頼をしたほうが良いのか。

全国の消費生活センター等にもアダルトサイトに関する相談が多く寄せられています。相談内容をみると、 アダルトサイトにアクセスしたところ、突然「登録完了」となり、料金を請求されるケースが目立ちます。 また、請求画面等にある「退会はこちら」等の表示をみてアダルトサイト業者へ連絡をしたところ、「支払わ ないと職場に連絡する」などと、業者から支払いを迫られる場合も少なくありません。また、アダルトサイト にアクセスするつもりがなかったのに、誤操作によりトラブルに巻き込まれる場合もあります。

■アドバイス

1. サイト内のボタンを安易にクリック・タップしないようにしましょう! 画面表示をよく見て、操作に不慣れな場合は慎重な操作を心がけましょう。

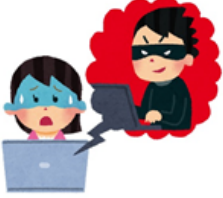

- 2. 決して業者へ連絡しないようにしましょう! 解約等の案内に従い、業者へ連絡したところ、解約に応じてもらえずに請求されるケースがみられます。 また、業者へ連絡してしまったために、電話番号やメールアドレスを業者に知られたり、個人情報を聞き 出されたりする場合もあります。
- 3. 慌ててお金を支払わないようにしましょう! 納得できない請求をされた場合や契約が成立したからわからない場合等は慌ててお金を支払わないよう にしましょう。また、利用した覚えが全くない場合は請求を無視しましょう。
- 4. 不安に思ったりトラブルにあった場合には消費生活センターに相談しましょう! 消費者ホットライン:「188 (いやや)」…お近くの消費生活相談窓口につながります

<出典>

・「こたエール」(東京こどもネット・ケータイヘルプデスク)[https://www.tokyohelpdesk.jp/consult/jirei/kakuu.htm](https://www.tokyohelpdesk.jp/consult/jirei/kakuu.html)l ・独立行政法人国民生活センター インターネットトラブル <http://www.kokusen.go.jp/topics/internet.html>

本メールに関して御質問、お問い合わせがある場合は下記まで御連絡ください。 【担当】福井県安全環境部県民安全課 角田 **8:0776-20-0745 (直通) メール: [h-kakuda-um@pref.fukui.lg.jp](mailto:h-kakuda-um@pref.fukui.lg.jp)**